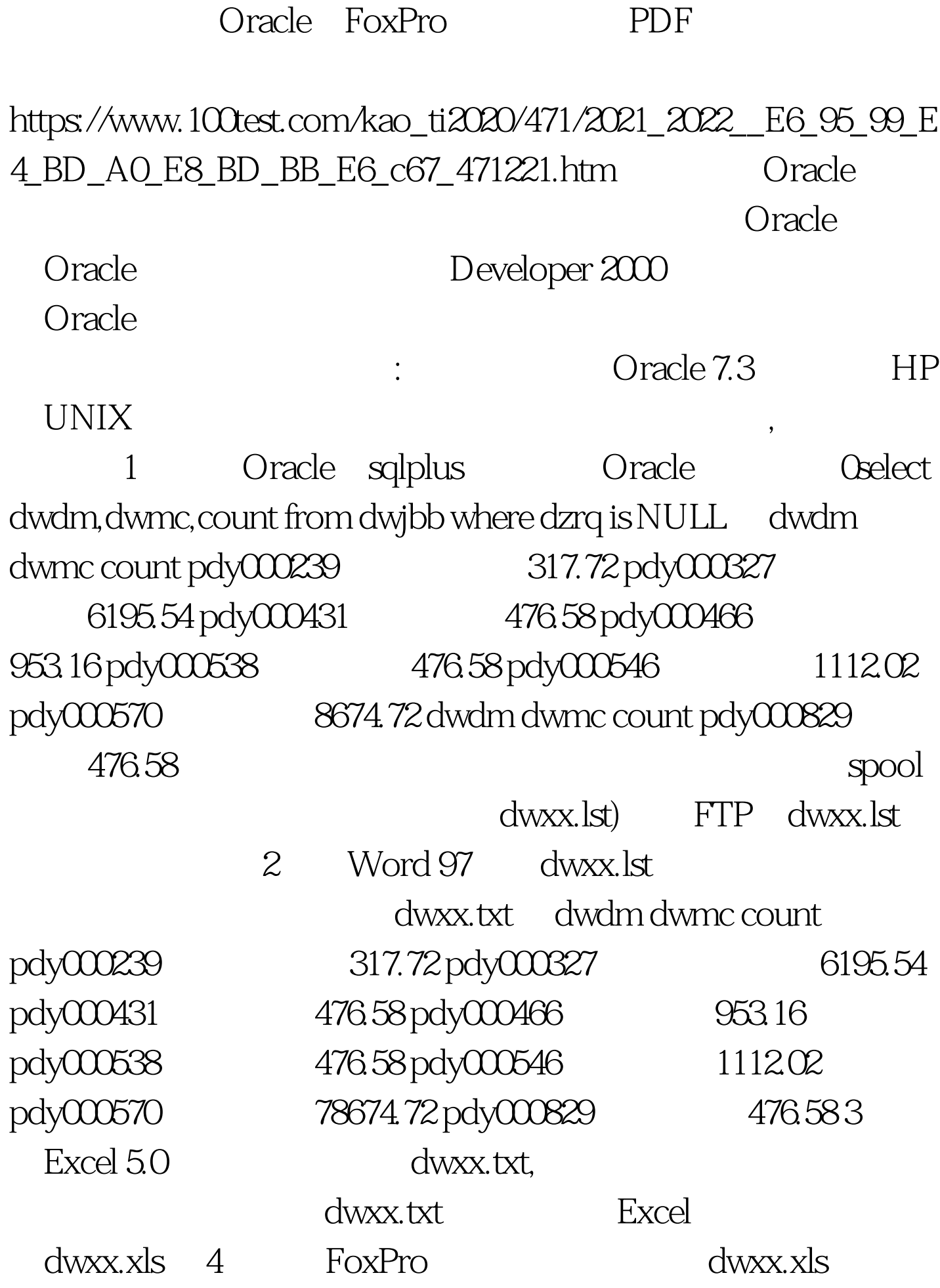

Excel dwxx.dbf, 为dwdm,dwmc,count。 如果你省去了第3步,直接使用FoxPro dwxx.txt,

 $4<sub>+</sub>$ 

 $100Test$ www.100test.com